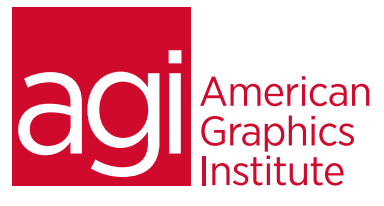

# Adobe Photoshop Retouching Training Course

*In this Photoshop retouching training course you'll learn skills that retouchers need in order to create realistic improvements to images. You'll understand how to create complex selections, fine tune skin tones, and apply changes to images that look realistic in print and online.*

# What you'll learn in this training course

- Creating great selections
- Color correcting
- Retouching and painting
- Creating compositions
- Using special effects
- Cropping, resizing, and saving

## Audience for this training course

This course is designed for retouching professionals who need to make realistic and artistic adjustments to images using Photoshop. Previous experience with Photoshop is required, and participants should have an understanding of skills covered in American Graphics Institute's Introduction to Photoshop course.

#### Training course duration

This class is a one day in length. It runs from 9:30 am- 4:30 pm. Lunch break is approximately from noon - 1:00 pm.

#### Training course curriculum

This training course uses lesson files and content from the After Effects Digital Classroom, which is written and created by our instructors. These training courses are delivered by the same instructors that write this best-selling series.

#### Enrolling in this Adobe Photoshop Retouching training course

You can register for this training class online at [agitraining.com](http://www.agitraining.com/adobe/photoshop/classes/photoshop-retouching-class), or by calling 781-376-6044 or 800-851-9237.

#### Locations for this Adobe Photoshop Retouching training course

You can attend classes at your training centers located in Boston, New York City, Philadelphia, on site at your office, or on-line. You can select the course location at the time of your registration.

#### Private and customized training course options

This training course can be offered as a private class for groups or individuals, and the content can be customized to meet your specific needs. You can call to speak with a training representative at 781-376-6044 or 800-851-9237 to discuss customizing this training course.

#### Goals and objectives for this training course

American Graphics Institute is focused on providing high-quality training courses for your professional development. We provide regularly scheduled small group courses along with private or customized training.

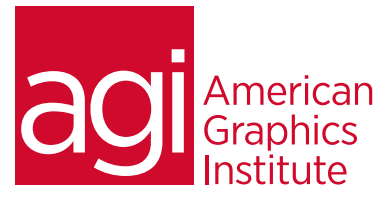

# Adobe Photoshop Retouching Training Class topics:

## Lesson 1: Maximizing selections

- Building a selection
- Marquee, Lasso, and Magic Wand tools
- Customizing selections
- Transforming selections
- Maximizing the Quick Selection tool
- Saving selections
- Creating masks with your selections
- Using Quick Mask
- Using Color Range
- Using vector masks
- Editing masks
- Refining selections
- Selecting hair, fuzz and fur successfully
- Outputting to selections, masks, layers, or new files
- Outputting masked selection to other applications
- As a web image
- Into InDesign and Illustrator,

### Lesson 2: Correcting color

- Understanding color
- Using the Histogram panel
- Choosing your color settings
- Importance of RGB vs. CMYK modes
- Understanding Gamuts
- Eliminating color casts and adjusting light
- Defining highlight and shadow
- Adjusting the midtones
- Balancing the neutrals in an image
- Adjusting skintones
- Adding additional curve corrections
- Maximizing image details
- Using Smart filters
- Sharpening the image
- Maximizing adjustment layers
- Painting color corrections on images
- Adjusting the blending of the correction
- Use of Camera Raw features
- Overview of available correction tools

# Lesson 3: Painting and retouching

- Brush tips and tricks
- Changing Brush settings
- Applying color to an image
- Changing blending modes
- Retouching an image
- Using the Clone Stamp tool
- Using the content-aware scaling and retouching tools
- Maximizing use for the healing tools for wrinkles, acne and other blemishes
- How to discreetly morph shapes
- Using vector and pixel adjustment layers to quickly change color
- Matching colors

#### Lesson 4: Creating compositions

- Layer basics
- Layer masks
- Grouping and masking layers
- Being smart about Smart Objects

#### Lesson 5: Creating special effects

- Adding Layer Style effects
- Adding interesting lighting effects
- Creating a Depth of Field effect